## **Clearing Google Chrome Cache**

This article steps you through how to clear the cache and cookies in Google Chrome.

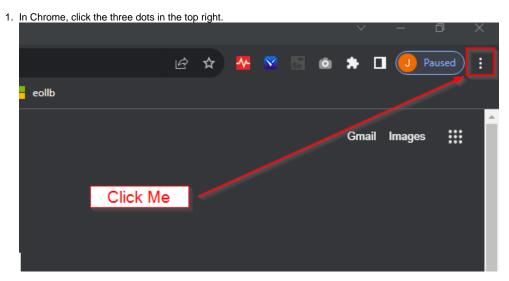

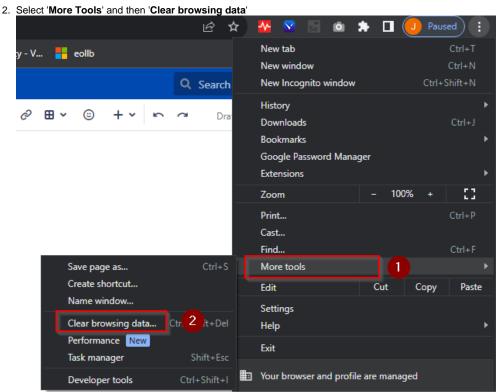

3. Make the selections as per the picture below:

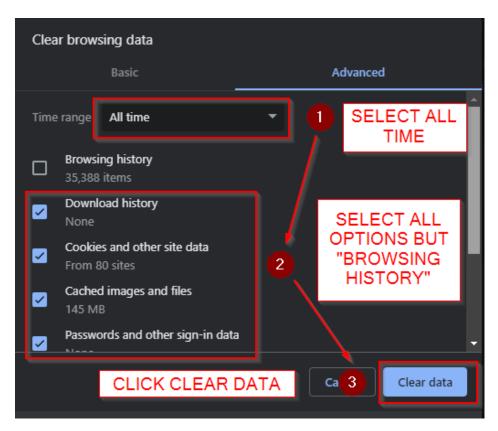

Close and re-open your browser